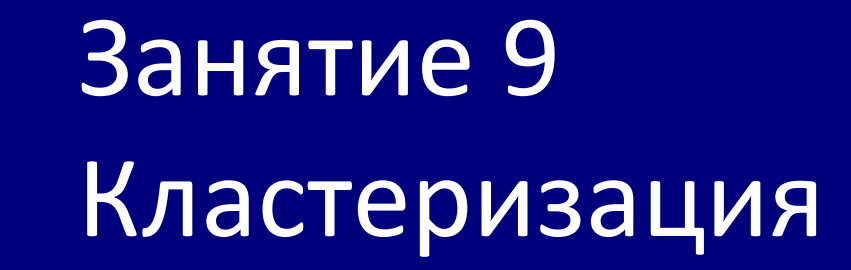

10 ноября 2017 Елена Ставровская

# Overview

- Понятие кластеризации
- Меры расстояний
- Классификация алгоритмов

Кластеризация (или кластерный анализ) — это задача разбиения множества объектов на группы, называемые кластерами.

Внутри каждой группы должны оказаться «похожие» объекты, а объекты разных группы должны быть как можно более отличны.

Например:

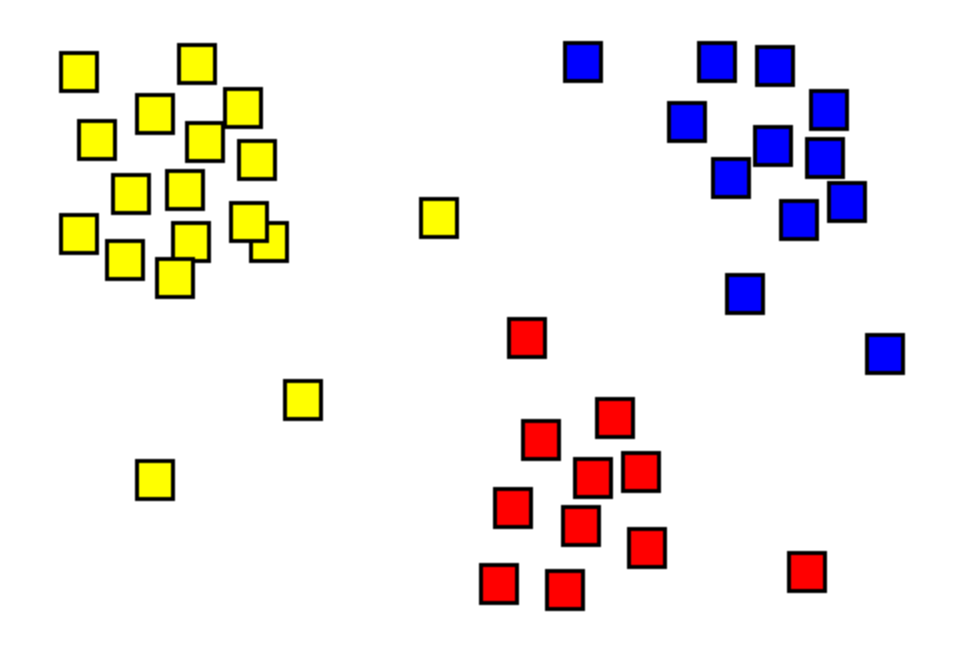

#### Меры расстояний

#### Евклидово расстояние

Наиболее распространенная функция расстояния. Представляет собой геометрическое расстояние в многомерном пространстве:

$$
p(x, x') = \sqrt{\sum_{i}^{n} (x_i - x'_i)^2}
$$

Квадрат евклидова расстояния

Применяется для придания большего веса более отдаленным друг от друга объектам. Это расстояние вычисляется следующим образом:

$$
\rho(x, x') = \sum_{i}^{n} (x_i - x'_i)^2
$$

 $\checkmark$  Расстояние городских кварталов (манхэттенское расстояние)

Влияние отдельных больших разностей (выбросов) уменьшается (т.к. они не возводятся в квадрат):

$$
\rho(x, x') = \sum_{i}^{n} |x_i - x'_i|
$$

Расстояние Чебышева

Это расстояние может оказаться полезным, когда нужно определить два объекта как «различные», если они различаются по какой-либо одной координате.

 $\rho(x, x') = \max(|x_i - x'_i|)$ 

Матрицы корреляций

В R есть встроенная функция dist() для подсчета расстояний между строками матрицы:

```
dist(x, method="euclidean", diag=FALSE, upper=FALSE)
```

```
Методы: 
"euclidean", "maximum", "manhattan", "canberra", "binary" или "minkowski"
```

```
dat \leq rbind(samp1=c(0,0,0), samp2=c(0,0,3), samp3=c(1,1,1),
samp4=c(2,2,2))
dat
        [1] [2] [3]samp1 0 0 0
                                               2.5
samp2 0 0 3
                                               2.0samp3 1 1 1
                                            dat[3]\circled{3}samp4 2 2 2
                                               م.<br>م
                                                                           2.0 \frac{21}{10}\frac{1}{2}.<br>1.5
                                               0.5\widetilde{10}\sigma<sub>5</sub>
                                                                  0.01.01.52.00.5
```
 $dat[, 1]$ 

**6/33**

```
> dist(dat, method="euclidian")
        samp1 samp2 samp3
samp2 3.000000 
samp3 1.732051 2.449490 
samp4 3.464102 3.000000 1.732051
```
> as.matrix(dist(dat, method="euclidian")) samp1 samp2 samp3 samp4 samp1 0.000000 3.00000 1.732051 3.464102 samp2 3.000000 0.00000 2.449490 3.000000 samp3 1.732051 2.44949 0.000000 1.732051 samp4 3.464102 3.00000 1.732051 0.000000

### Какие бывают алгоритмы кластеризации

Иерархические алгоритмы строят систему вложенных разбиений.

На выходе мы получаем дерево кластеров, корнем которого является вся выборка, а листьями — наиболее мелкие кластера.

Неиерархические («плоские») алгоритмы строят одно разбиение объектов на кластеры.

### Алгоритмы иерархической кластеризации

- Нисходящие алгоритмы: вначале все объекты помещаются в один кластер, который затем разбивается на все более мелкие кластеры. top-down
- Восходящие алгоритмы: вначале помещают каждый объект в отдельный кластер, а затем объединяют кластеры во все более крупные, пока все объекты выборки не будут содержаться в одном кластере. bottom-up

Результаты таких алгоритмов обычно представляют в виде дерева – дендрограммы. Классический пример такого дерева – классификация животных и растений.

### Bottom-up

- 1. Найти 2 кластера (или объекта) с наименьшим расстоянием между ними
- 2. Объединить их в один кластер
- 3. Пересчитать расстояния между кластерами
- 4. Вернуться к шагу 1

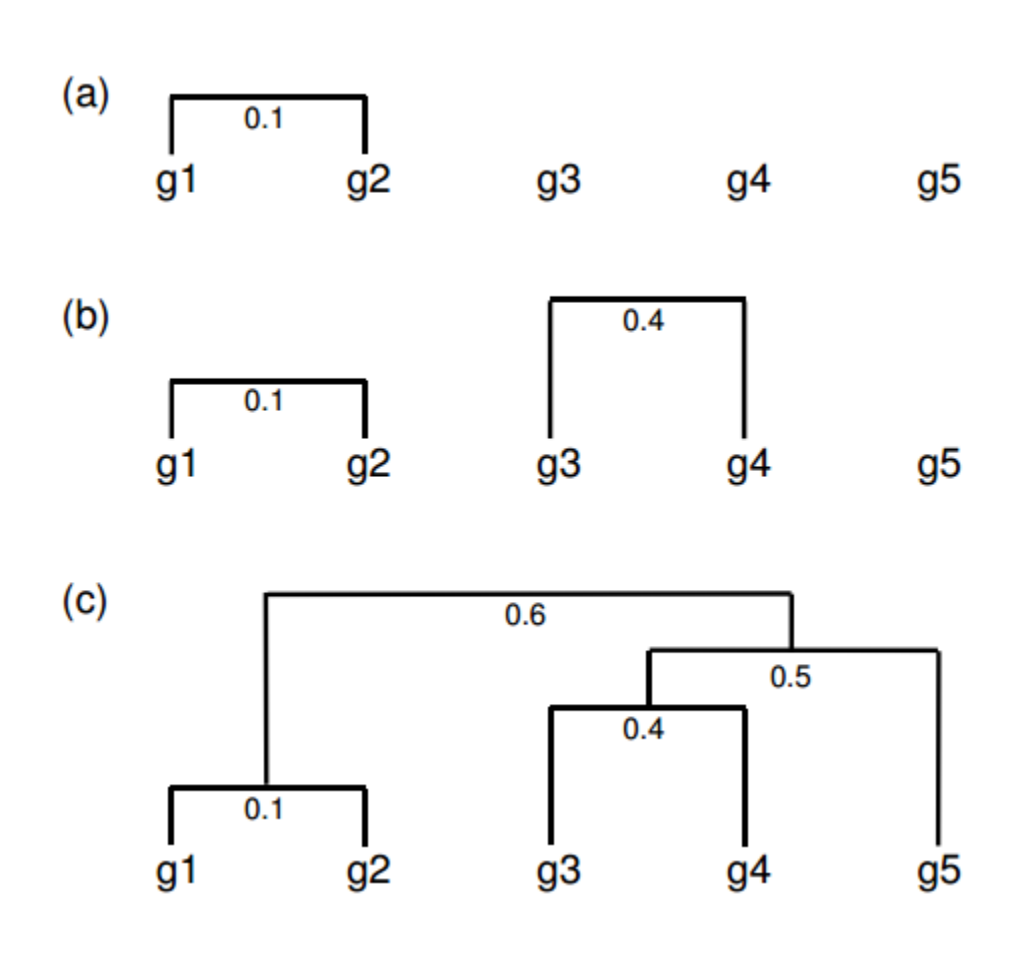

#### Как вычислять «расстояния» между кластерами?

соседа)

**Single Linkage** 

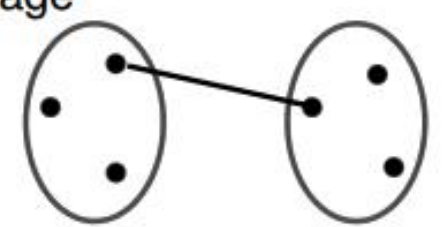

Одиночная связь (расстояния ближайшего

*Результирующие кластеры имеют тенденцию объединяться в цепочки.*

**Complete Linkage** 

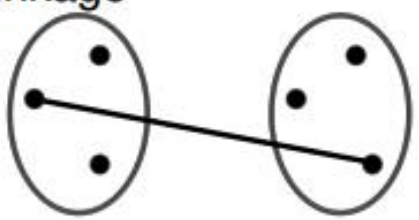

Полная связь (расстояние наиболее удаленных соседей)

> *работает очень хорошо, когда объекты происходят из отдельных групп*

Average Linkage

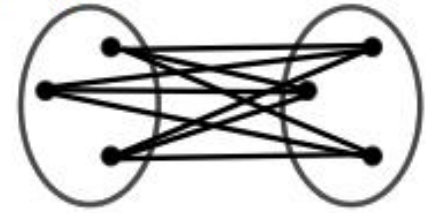

Взвешенное (**WPGMA** - *weighted* pair group method with averaging) *(AB) и C+(DE) = (55 + 90) / 2 = 72.5*

или невзвешенное (**UPGMA** - *unweighted* PGMA) попарное среднее: *(AB) и C+(DE) = (55 + 2x90) / 3 = 78.33*

**11/33**

y <- matrix(rnorm(50), 10, 5, dimnames=list(paste("g", 1:10, sep=""), paste("t", 1:5, sep=""))) # генерируем данные  $c <$  cor(t(y), method="spearman"); d < - as.dist(1-c) hr <- hclust(d, method = "complete", members=NULL) plot(hr)

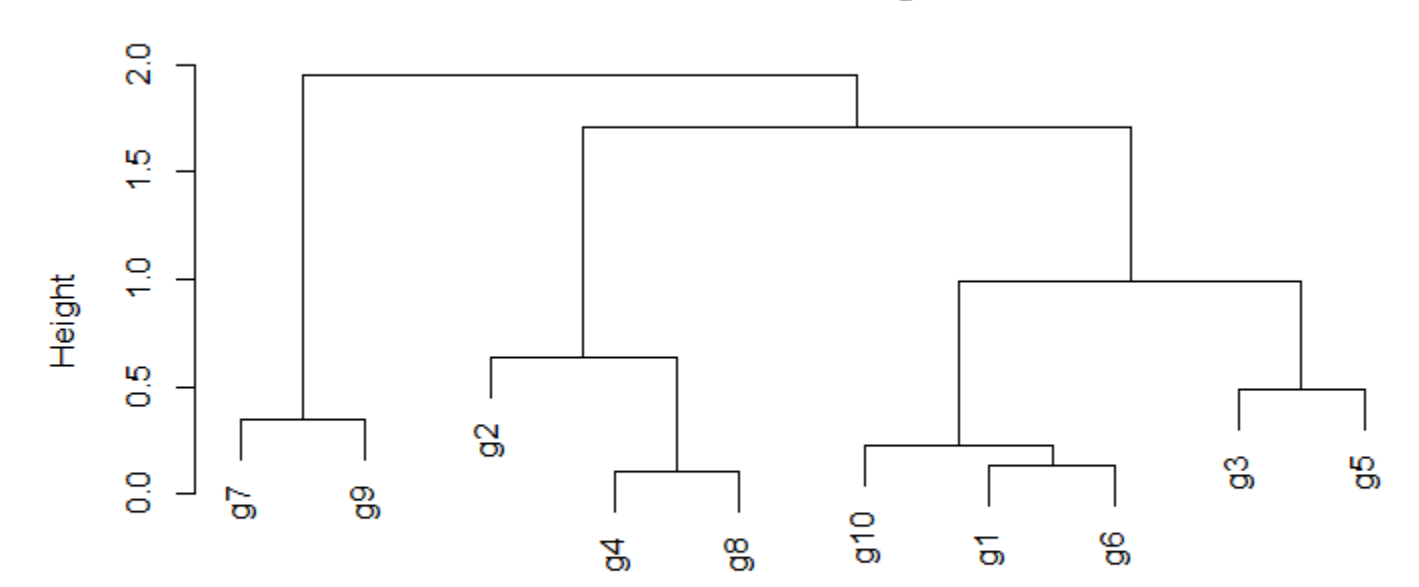

**Cluster Dendrogram** 

 $as.dist(1 - cor(t(y)), method = "pearson"))$ hclust (\*, "complete")

**12/33**

#### plot(as.dendrogram(hr), edgePar=list(col=3, lwd=4), horiz=T)

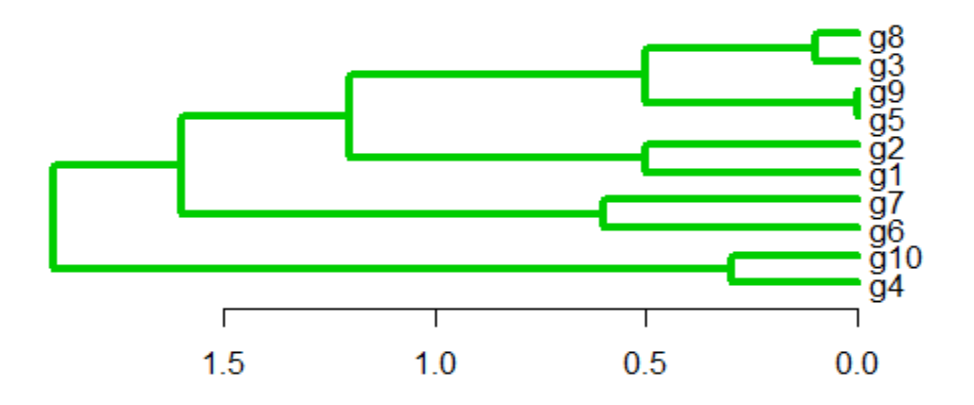

```
str(as.dendrogram(hr))
-[dendrogram w/ 2 branches and 10 members at h = 1.9]
  |--[dendrogram w / 2 branches and 2 members at h = 0.3]|--leaf "g4"
     \degree--leaf "q10"
  \text{`--[dendrogram } w / 2 branches and 8 members at h = 1.6]
      -[dendrogram w/ 2 branches and 2 members at h = 0.6]
        |--leaf "q6"
       \degree--leaf "g7"
     \text{`--[dendrogram } w / 2 branches and 6 members at h = 1.2]
        |--[dendrogram w / 2 branches and 2 members at h = 0.5]| | -leaf "q1"
          \degree--leaf "q2"
        \text{`--[dendrogram } w / 2 branches and 4 members at h = 0.5]
           |--[dendrogram w/ 2 branches and 2 members at h = 2.22e-16]
            | |--leaf "g5" 
             \left( \text{--leaf } "g9"
           \text{`--[dendrogram } w / 2 branches and 2 members at h = 0.1]
               |--leaf "g3" 
\left(-\frac{1}{3}\right)^{1-1}eaf "g3" 13/33
```
Выдача в виде скобочной структуры:

library(ctc); hc2Newick(hr)

"((g7:0.174726218492745,g9:0.174726218492745):0,((g2:0.26766991502818,(g4:0.05230 33203513996,g8:0.0523033203513996):0.26766991502818):0,((g10:0.044412043930424 7,(g1:0.0680271558561211,g6:0.0680271558561211):0.0444120439304247):0,(g3:0.2433 51630808965,g5:0.243351630808965):0):0):0);"

#### Анализ частоты встречаемости слов в блогах

blogdata<-read.csv("blogdata.csv") idx <- sample(1:dim(blogdata)[1], 10) blogdataSample <- blogdata[idx,] blogdataSample\$Blog <- NULL hc <- hclust(dist(blogdataSample), method="single") plot(hc, hang=-1, labels=blogdata\$Blog[idx])

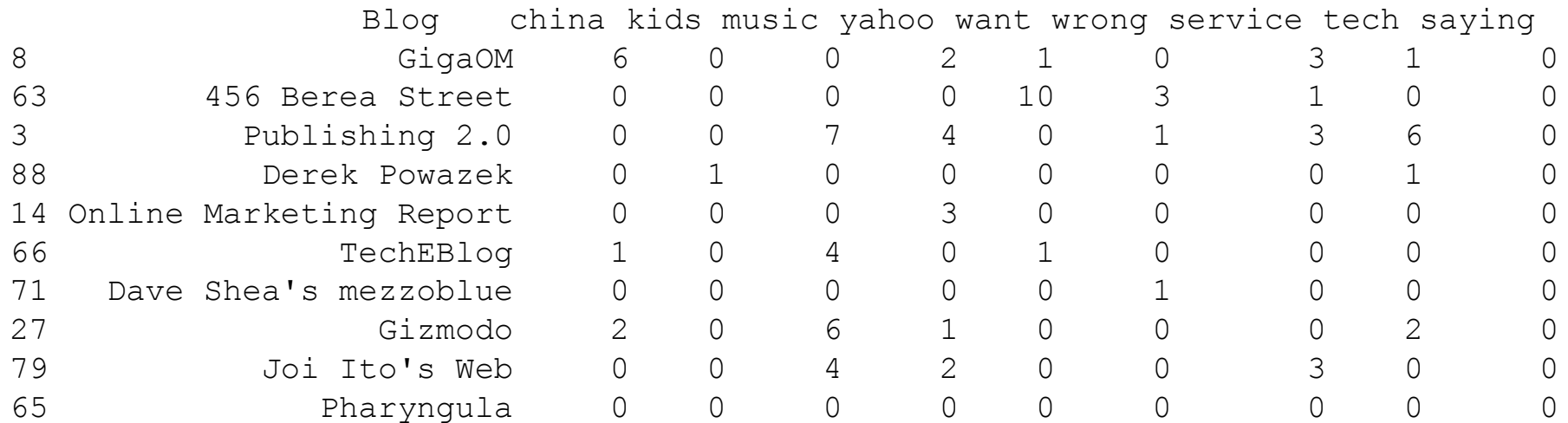

—<br>—<br>— 8  $\overline{111}$ g  $\overline{S}$ 8 ongoing Nonkette Autoblog Signum sine tinnitu-by Guy Kawasaki Signal vs. Noise Power Line Read/WriteWeb ongoing Publishing 2.0 O'Reilly Radar BuzzMachine Wonkette Signal vs. Noise O'Reilly Radar Signum sine tinnitu-by Guy Kawasaki BuzzMachine Autoblog Power Line Read/WriteWeb Publishing 2.0 Height dist(blogdataSample) dist(blogdataSample) hclust (\*, "single") hclust (\*, "complete") hc <- hclust(dist(blogdataSample), hc <- hclust(dist(blogdataSample), method="single") method="complete")

**Cluster Dendrogram** 

**Cluster Dendrogram** 

Height

**16/33**

#### Еще полезные команды

#### $\checkmark$  cutree(tree,  $k = NULL$ ,  $h = NULL$ )

Обрезает дендрограмму так, чтобы получилось k кластеров или по определенной высоте h

#### $\checkmark$  heatmap()

Строит heatmap, сверху и слева – дендрограмма для кластеризации по столбцам и по строкам.

### Обрезаем дерево

mycl <- cutree(hc, k=3) plot(hc); abline(h=55, col="red")

*Дополнительные функции:*

*library(dynamicTreeCut) help(cutreeDynamic)*

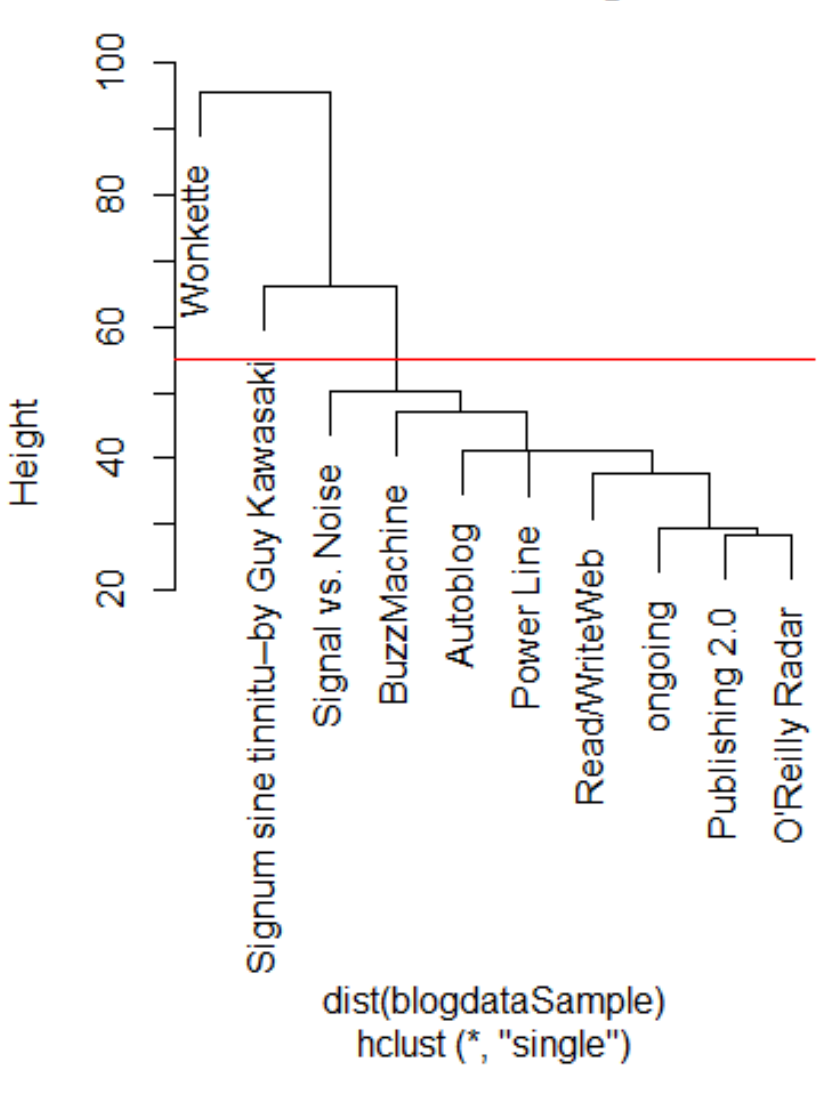

#### **Cluster Dendrogram**

### Красим ветки

dend\_colored <- dendrapply(as.dendrogram(hc), dendroCol, keys=c("Wonkette","Signum sine tinnitu--by Guy Kawasaki"), xPar="edgePar", bgr="red", fgr="blue", lwd=2, pch=20) plot(dend\_colored)

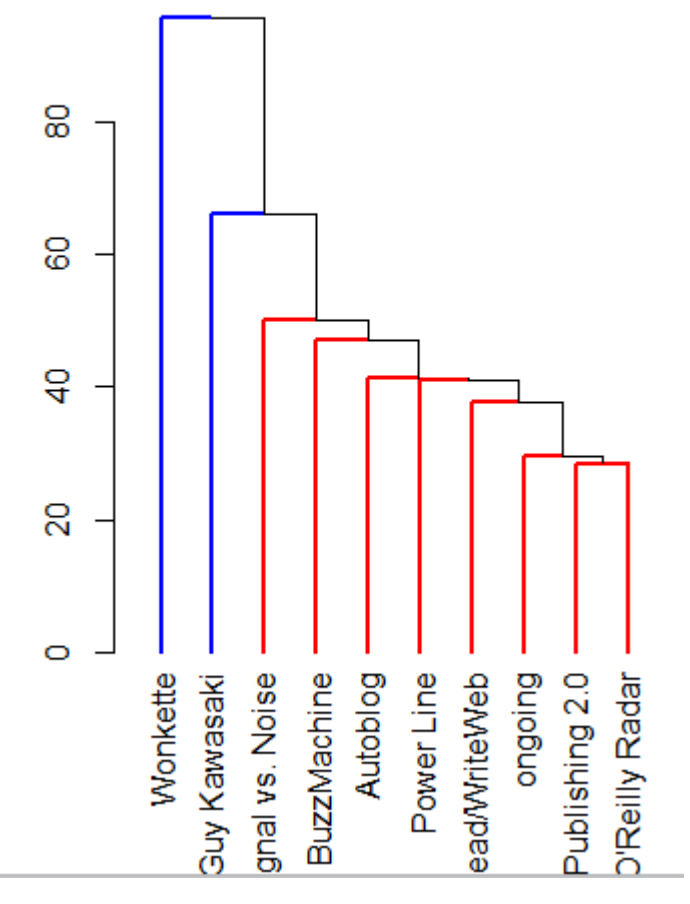

*source("http://faculty.ucr.edu/~tgirke/Documents/R\_BioCond/My\_R\_Scripts/dendroCol.R")*

### Важно

- Даже для полностью случайных данных на выходе будет кластеризация
- Алгоритм «жадный», без итеративности, выборы, сделанные на ранних этапах будут сильно влиять на итог
- Дендрограмма не уникальна для каждой кластеризации: левые и правые ветви можно менять местами
- В R функция hclust() помещает более «плотные» кластеры на левую часть дендрограммы (облегчает восприятие)

Неиерархическая кластеризация

- $\checkmark$  K-Means
- $\checkmark$  DBSCAN
- $\checkmark$  Principal Component Analysis
- $\checkmark$  Multidimensional Scaling
- $\checkmark$  tSNE
- $\checkmark$  Biclustering
- Many Additional Techniques

#### K-means

- 1. Выбираем количество кластеров (k)
- 2. Случайно разделяем точки на k кластеров
- 3. Рассчитываем «центр» для каждого кластера
- 4. Рассчитываем расстояния от каждой точки до каждого центра
- 5. Помещаем точку в кластер, к центру которого она ближе всего
- 6. Повторяем до тех пор, пока точки не перестанут перемещаться между кластерами

*kmeans() из stats package, kcca() из [flexclust](http://cran.at.r-project.org/web/packages/flexclust.html) package trimkmeans() из [trimcluster](http://cran.at.r-project.org/web/packages/Descriptions/trimcluster.html) package.*

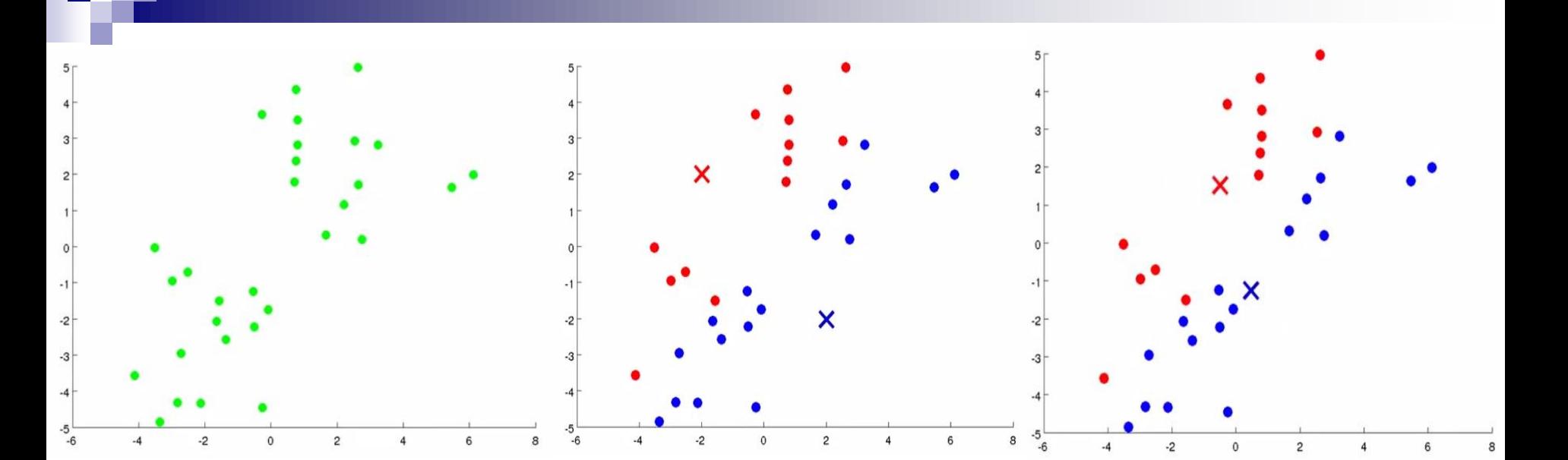

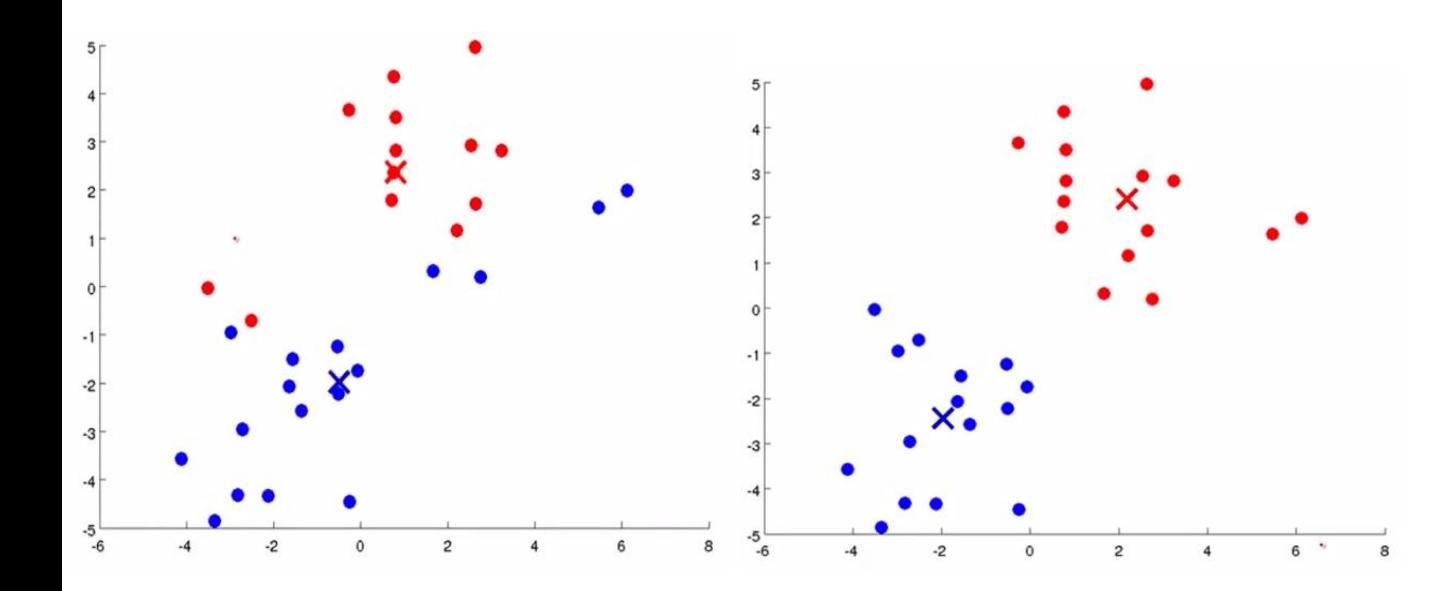

**23/33**

km <- kmeans(blogdataSample, 4)

**Cluster Dendrogram** 

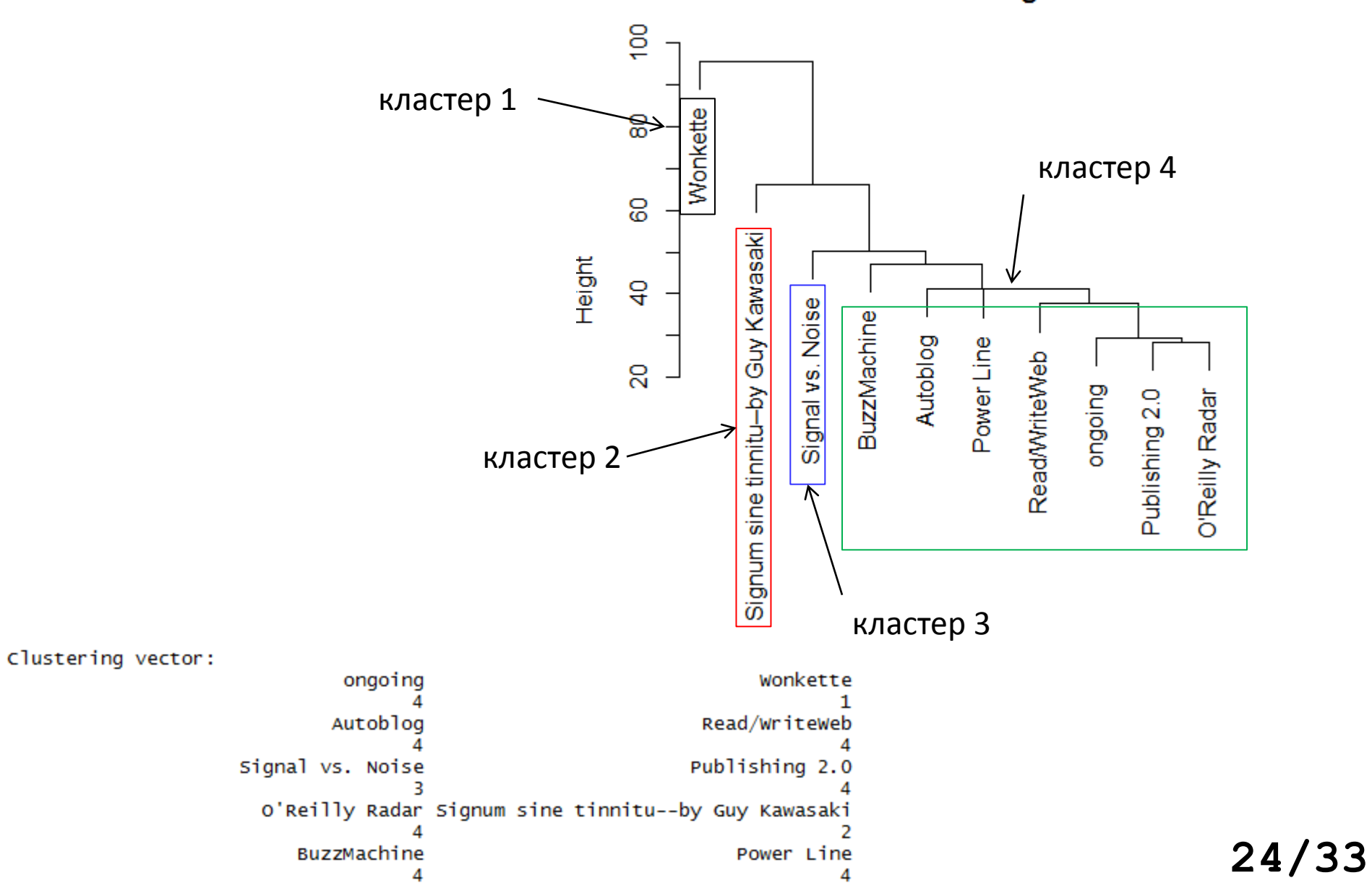

- Позволяет кластеризовать сгустки точек произвольной формы
- Не требует задавать число кластеров
- Устойчив к шуму
- Плохо работает с кластерами разной плотности

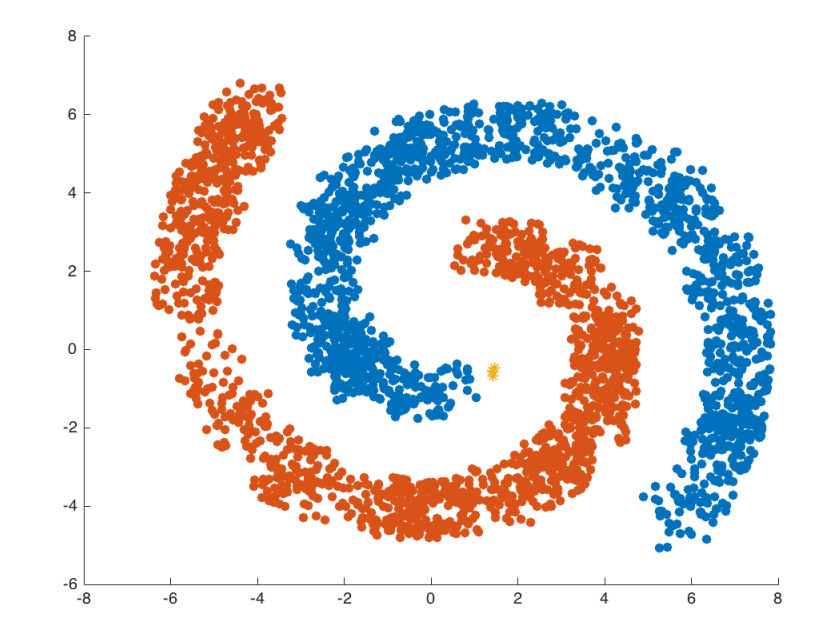

- $\blacksquare$  Красные core, минимум **n** соседей (обычно от 3 до 9)
- $\blacksquare$  Желтые border, имеют среди соседей core
- $\blacksquare$  Синие noise, не имеют соседей
- Еще один параметр **eps**, радиус для определения соседства

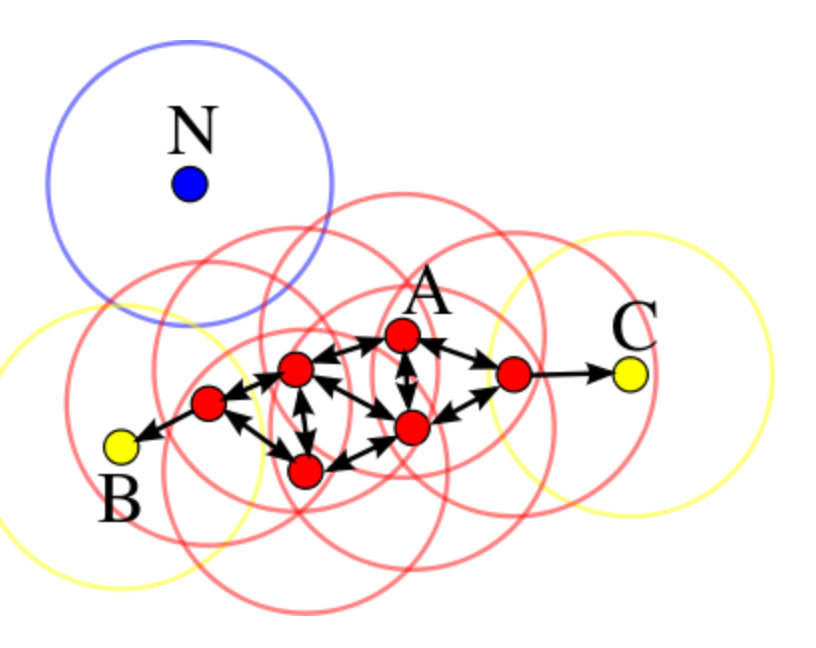

 Алгоритм перебирает все точки и выделяет связные компоненты

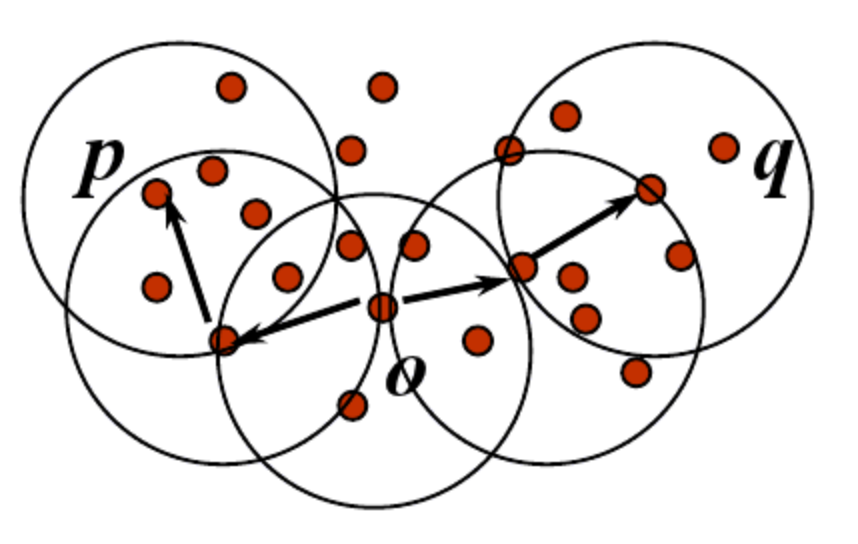

## Подбираем параметр eps

- > library(dbscan)
- > data(iris)
- $>$  iris  $<$  as.matrix(iris[,1:4])
- $>$  kNNdistplot(iris,  $k = 5$ )
- $>$  abline(h=.5, col = "red", lty=2)

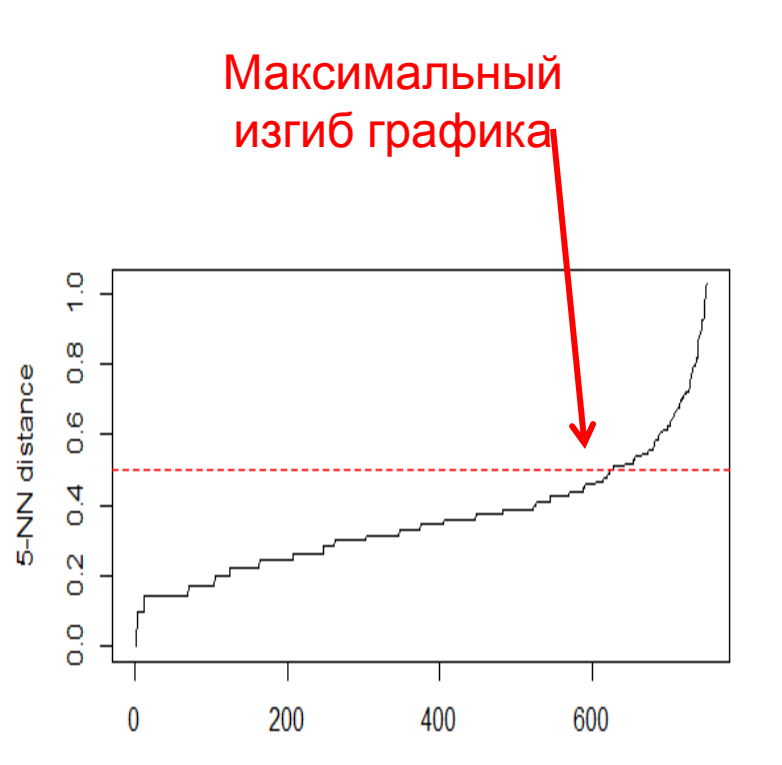

Points (sample) sorted by distance

```
> res <- dbscan(iris, eps = .5, minPts = 
   5)
```
> res

DBSCAN clustering for 150 objects. Parameters: eps = 0.5, minPts = 5

The clustering contains 2 cluster(s) and 17 noise points.

0 1 2 17 49 84 >pairs(iris, col = res\$cluster + 1L)

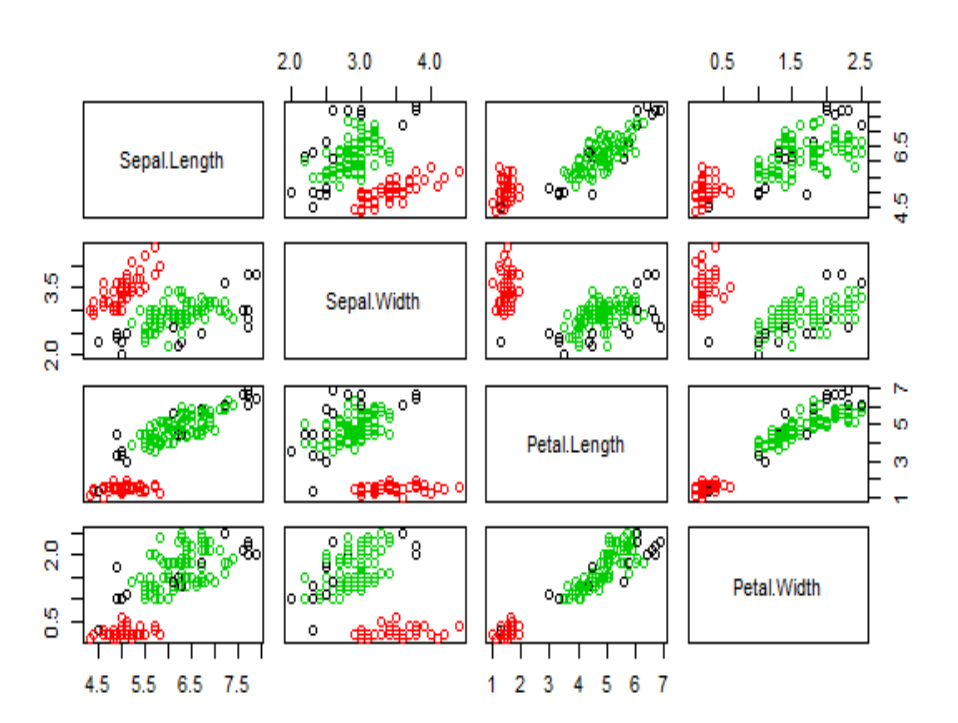